Очёрский городской округ Окружной конкурсе электронных презентаций «Мы за ЗОЖ. Безопасность в сети интернет»

## Береги свои персональные данные

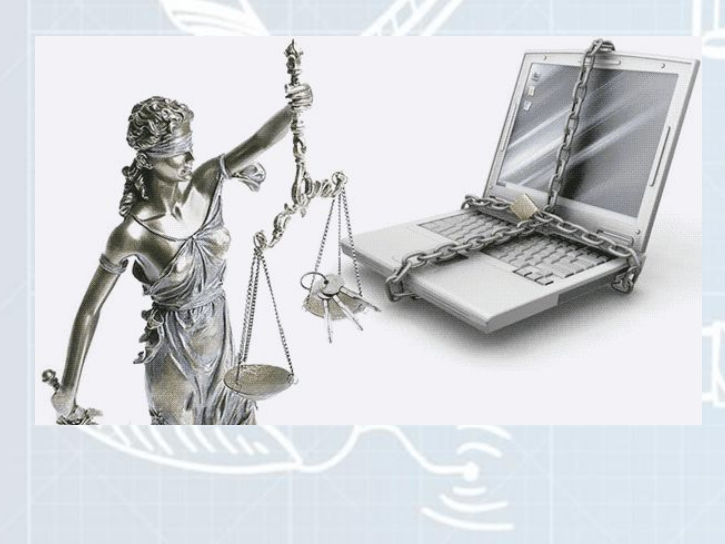

Презентацию выполнил Маслов Никита Евгеньевич, 15 лет Куратор: руководитель объединения дополнительного образования «Юный психолог» МБОУ «ОСОШ №3» Маслова Елена Владимировна 1) Федеральный закон «О персональных данных» регулирует деятельность физических и юридических лиц по обработке и использованию персональных данных.

2) Закон обязывает организации уведомлять об обработке персональных данных отдельных пользователей, получать их письменное разрешение и сообщать об уничтожении персональных данных при прекращении отношений.

3) Обеспечение защиты прав и свобод человека и гражданина при обработке его персональных данных, в том числе защиты прав на неприкосновенность частной жизни, личную и семейную тайны.

## Как защитить персональные данные в Интернете

- 1. Каждая соцсеть это бесценный источник информации для злоумышленников, собирающих персональные данные, которые они затем используют для обмана и мошенничества. Поэтому так важно правильно настроить конфиденциальность вашего профиля Facebook,
- «ВКонтакте»,
- «Одноклассников» и любой
- другой соцсети.

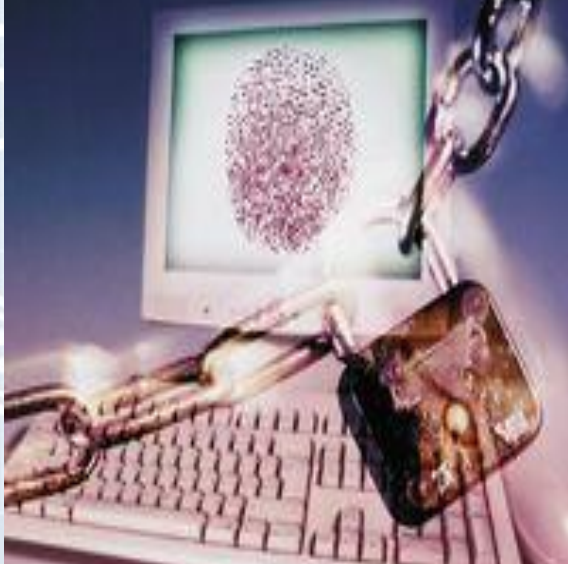

2. В вашей почте хранятся «ключи» от большинства ваших учетных записей, так как процедура восстановления пароля чаще всего осуществляется именно с помощью emailсообщений. Поэтому жизненно необходимо обезопасить свой основной почтовый адрес, к которому привязаны интернет-банк и самые важные для вас сайты (например, соцсети). Если вы хотите зарегистрироваться на сайте знакомств или в каком-нибудь сомнительном сервисе, лучше создайте второй (а то и третий или даже четвертый) почтовый ящик.

3. КОМПАНИЯ Google запустила специальный инструмент, позволяющий пользователям проверить, какие личные данные они опубликовали с помощью разных Google-сервисов. Мы рекомендуем вам воспользоваться ЭТИМ ИНСТРУМЕНТОМ — МОЖЕТЕ узнать много интересного.

4. Не публикуйте онлайн фотографии ваших документов, билетов и платежных чеков. Также не стоит рассказывать о том, когда вы собираетесь уехать в отпуск или ПОЛДНЯ И ПОЛНОЧИ ОТРЫВАТЬСЯ В МЕСТНОМ ночном клубе. Эти данные очень интересуют как кибермошенников, охотящихся за чужими финансами, так и обычных домушников, ждущих, когда люди уйдут куда-нибудь надолго.

5. Не используйте **открытые Wi-Fi-сети**. Они могут выглядеть как вполне надежный источник Интернета, предоставленный местным кафе или даже библиотекой, но вам будет сложно отличить «добропорядочный» Wi-Fi от «зловредного». Чтобы создать такую сеть, преступнику понадобятся всего лишь ноутбук и Wi-Fi-адаптер. И мошенники действительно используют этот метод, чтобы перехватить логины и пароли пользователей, пытающихся подключиться к Интернету с помощью их Wi-Fi-сетей.

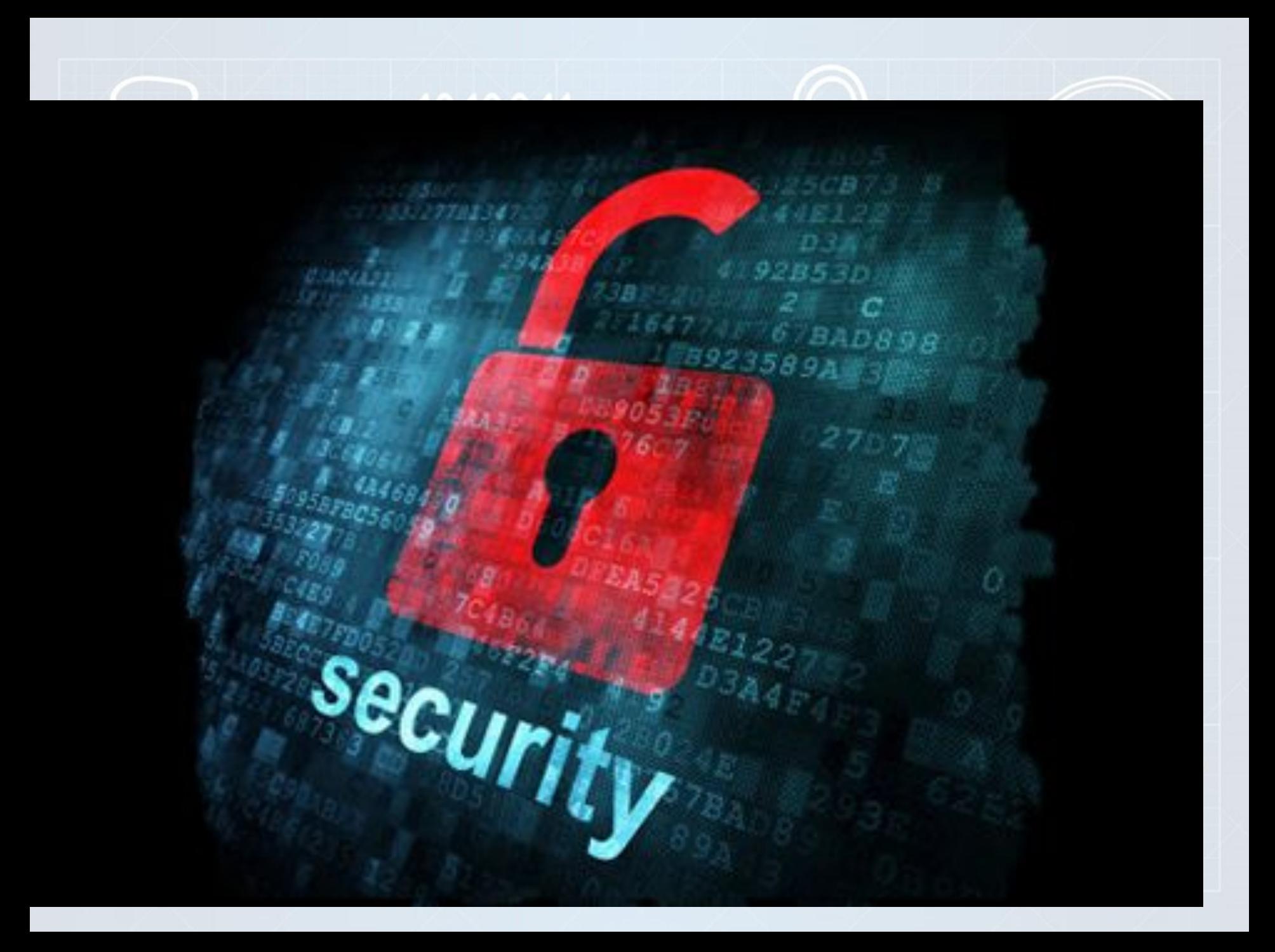

Слабые комбинации практически ни от чего не защищают. На самом деле не так сложно запомнить надежный парольб. Избегайте ненадежных паролей. Слабые комбинации практически ни от чего не защищают. На самом деле не так сложно запомнить надежный пароль. Ну а если вы совсем не готовы этого делать, используйте специальную программу для управления паролями, ȃDZǻȄȏ ǻDZǻ Kaspersky Password

7. Помните о том, что для детей проблема конфиденциальности так же актуальна, как и для взрослых. Кибертравля — не миф, от нее страдают множество подростков по всему миру. Поэтому важно не публиковать посты, фото и видео, за которые сейчас или в будущем вашему ребёнку будет неловко.

**KINNEN** 

EA2 AFANASYEV<br>ANDREY<br>KAZAKSTAN 08.06.19  $31.03$ 

**NIA OI** 

C≤AN N1462421<7KA

8. Вам надоела реклама в Сети? Баннеры могут превратить обычную интернет-страницу в выставку продуктов, которые вам не нужны и неинтересны. А вы знаете, что такие рекламные объявления к тому же шпионят за тем, чем вы занимаетесь онлайн? Пользователи Kaspersky Internet Security могут отключить надоедливые баннеры практически мгновенно.

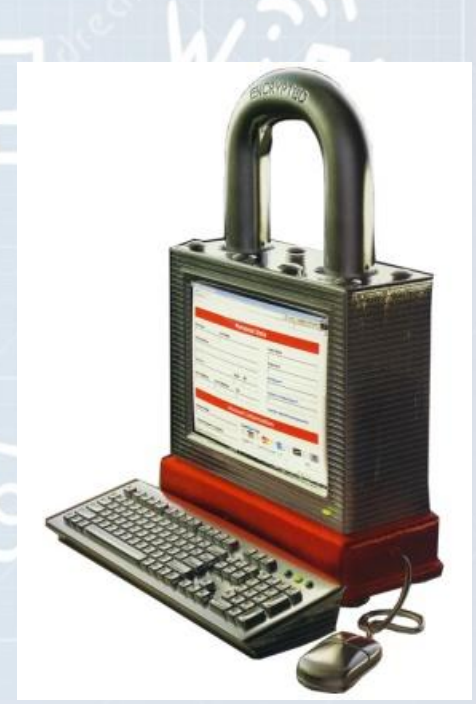

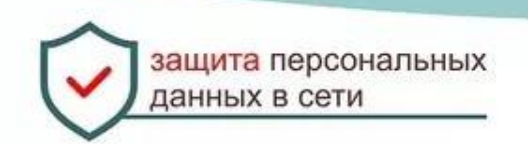

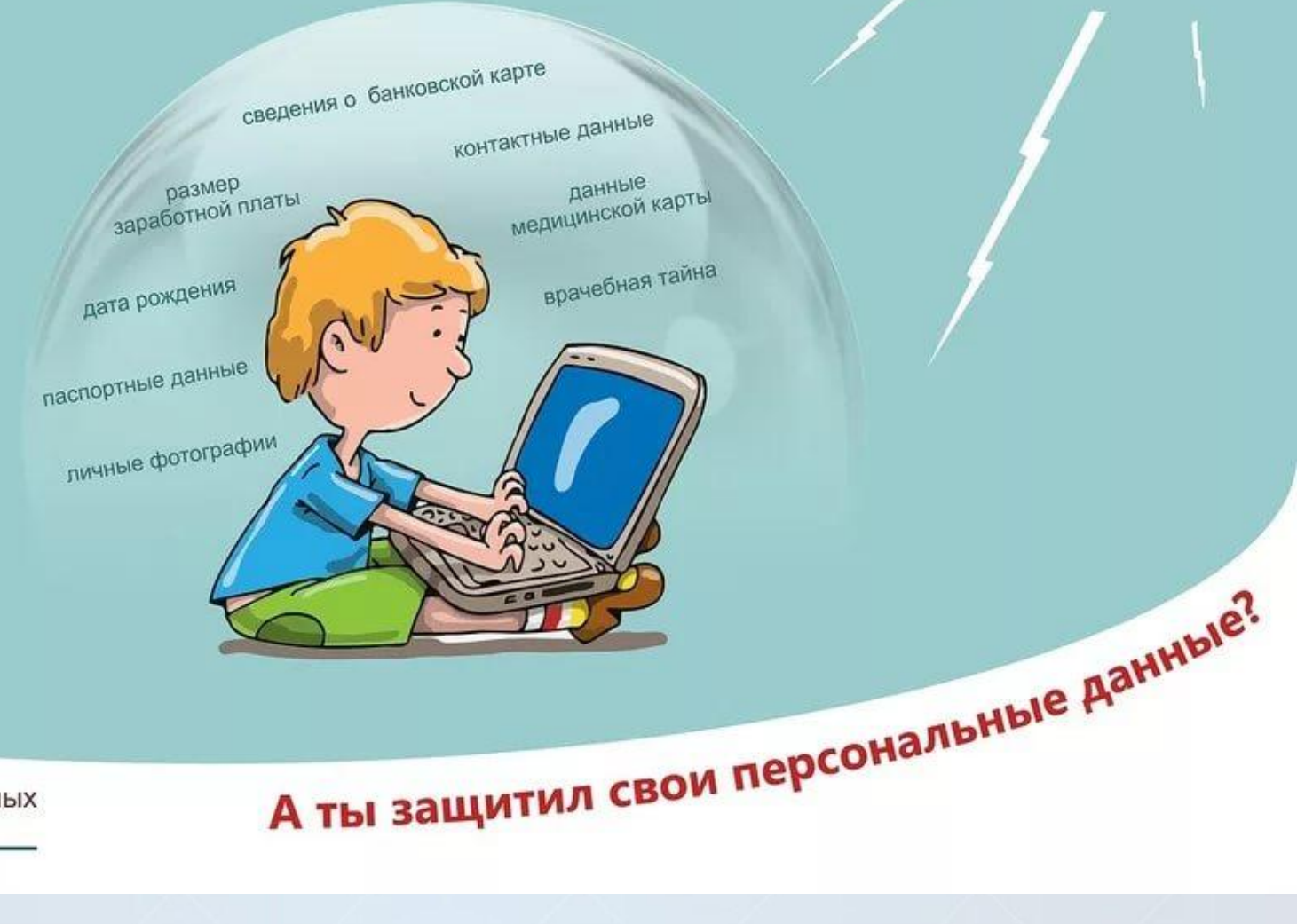

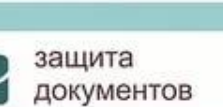

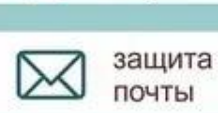

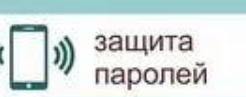

защита счетов

9. Интернет-магазины используют ваши данные, чтобы продавать вам больше товаров благодаря персонализированной рекламе, - для этого они отслеживают ваше поведение в Сети. Если вы не хотите, чтобы эти организации зарабатывали на ваших персональных данных, используйте компонент «Защита от сбора данных», доступный в версии Kaspersky Internet Security 2016.

Для создания презентации использовались материалы: https://www.kaspersky.ru/blog/priva cy-ten-tips/10390/ http://taboloschool.ucoz.ru/index/ant iterroristicheskaja zashhishhennost/  $O-117$ /shkola/vneklassnaya-rabota/library/2 017/10/30/prezentatsiya-bezopasnostv-seti-internet